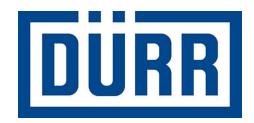

# **Dürr packing list for subcontractors/Lista di imballaggio Dürr per subappaltatori**

**Manual for safe working/Manuale per lavorare in sicurezza** 

**Revisione Versione 01/2021**

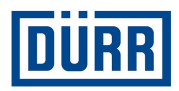

## **Premessa:**

Egregi Signori, Gentili Signore,

Il presente manuale ha la funzione di agevolarvi nella compilazione della lista di imballaggio DÜRR. Nei nostri cantieri utilizziamo un sistema di gestione delle merci che richiede una procedura standard per l'immissione dei dati.

Inoltre puntiamo alla digitalizzazione dei cantieri che, fra le altre cose, ha l'obiettivo di semplificare l'identificazione delle merci.

Una delle nostre priorità è garantire la trasparenza, dal momento dell'ordine fino al montaggio, consentendo così una migliore collaborazione fra voi e DÜRR.

Il rispetto delle regole riportate in questa guida alla compilazione porterà vantaggi a lungo termine per entrambe le parti, consentendo così una collaborazione proficua.

Grazie.

Non è consentito diffondere e duplicare il presente documento nonché utilizzarne e inoltrarne il contenuto, salvo espressamente diversamente specificato. La mancata osservanza comporta il risarcimento danni. Tutti i diritti riservati per il rilascio del brevetto o la registrazione dei modelli di utilità.

**Dürr packing list for subcontractors/Lista di imballaggio Dürr per subappaltatori Manual for safe working/Manuale per lavorare in sicurezza** 

**Dürr Systems AG**  Paint and Final Assembly Systems Operation/Attività Site Operation (SO)/Attività di cantiere Versione: 1.0 Stampa: 19.02.2021 Pagina: 2/16

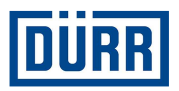

## **Indice**

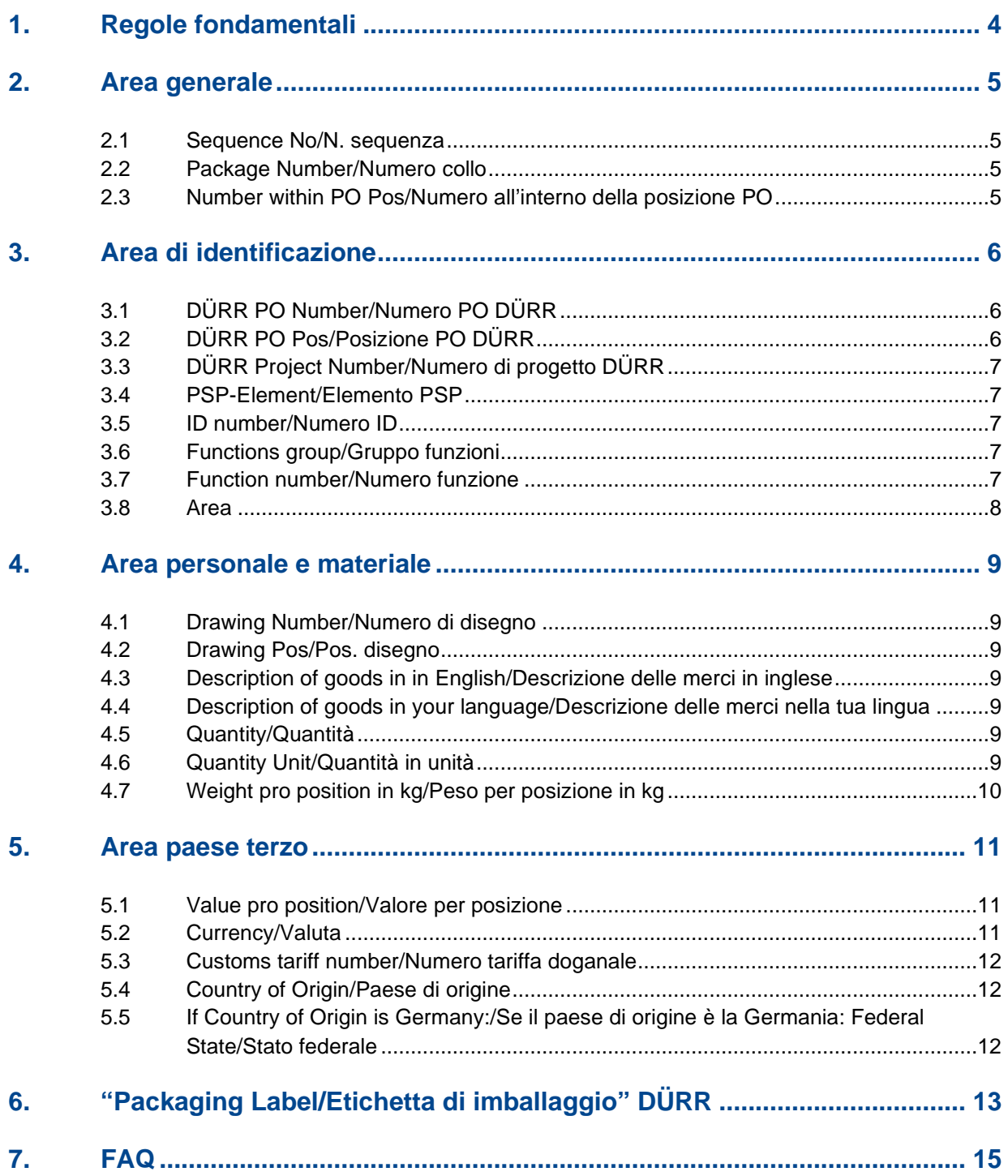

**Dürr Systems AG**  Paint and Final Assembly Systems Operation/Attività Site Operation (SO)/Attività di cantiere Versione: 1.0<br>Stampa: 19.0  $\frac{13}{19.02.2021}$ <br> $\frac{3}{16}$ Pagina:

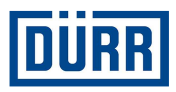

## **1. Regole fondamentali**

Le disposizioni fondamentali riportate di seguito saranno per voi utili al fine della compilazione della lista di imballaggio. Il modello attuale della lista di imballaggio DÜRR è riportato al seguente link:

https://www.durr.com/de/unternehmen/einkauf/einkaufsbedingungen/Allgemeine Verpackungs- und Transportvorschriften

Vi chiediamo di leggere attentamente queste disposizioni e di applicarle come descritto, per garantire uno svolgimento corretto del trasporto fino alla consegna in cantiere.

Salvate il modello vuoto della lista di imballaggio e utilizzate una lista di imballaggio vuota per ogni comunicazione di merce pronta al fine di evitare errori inutili.

Non lasciate righe vuote nella compilazione dei dati. Le righe vuote danno luogo a errori del filtro di Excel.

In "General Info/Info generali" indicate se l'ordine è completo; se non lo è, indicate in "Remarks/Note" quale parte viene consegnata (in percentuale). Inoltre è necessario sapere se sono state imballate merci pericolose. Fondamentalmente le merci pericolose devono essere imballate separatamente. Indicare anche se la merce è stata imballata per il trasporto marittimo (direttiva HPE).

I dati fino alla riga 18 sono obbligatori e devono essere comunicati a DÜRR a ogni comunicazione di merce pronta.

La comunicazione di merce pronta deve essere fornita per ogni veicolo commerciale (unità di spedizione) o posizione dell'ordine DÜRR.

In caso di trasporto indipendente, la lista di imballaggio deve essere compilata e inviata alla logistica di cantiere di DÜRR. L'indirizzo e-mail aggiornato è riportato nel modello della lista di imballaggio in CaseList.

Se la produzione, il trasporto e il montaggio sono compresi nella fornitura, non è necessario compilare la lista di imballaggio.

Fornire alla logistica di cantiere DÜRR solo informazioni relative ai vostri veicoli commerciali, quali targa, dati ETA, cantiere, numero d'ordine e posizione ordine subito dopo il caricamento della merce.

Non utilizzate caratteri speciali come: : / ; / – o / ecc., poiché non vengono accettati dal nostro sistema

Verificare che le posizioni dell'ordine non compaiano in un'unica riga. I materiali di ciascuna posizione dell'ordine devono essere riportati separatamente.

Tutte le righe da riportare sono contenute nel foglio "Packing List/Lista di imballaggio"

**Dürr Systems AG**  Paint and Final Assembly Systems Operation/Attività Site Operation (SO)/Attività di cantiere Versione: 1.0 Stampa: 19.02.2021 Pagina:  $4/16$ 

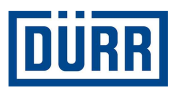

## **2. Area generale**

Sequence No. Package Number Number within PO Pos:

Figura 1: Struttura dell'area generale

#### **2.1 Sequence No/N. sequenza**

È il numero progressivo di ogni materiale imballato, iniziare ogni modello della lista di imballaggio con la cifra "1". Verificare che "Sequence No/N. sequenza" sia presente per ogni materiale registrato.

#### **2.2 Package Number/Numero collo**

Qui viene riportata la denominazione del collo. Verificare che le denominazioni dei colli corrispondano a CaseList.

Le denominazioni dei colli vengono eseguite da DÜRR nel seguente modo: Iniziare la denominazione del collo con le prime tre lettere del nome della propria azienda. Segue il numero, a partire da 001. Questo numero deve essere progressivo. In un PROGETTO (non il numero d'ordine) la denominazione del collo non deve essere indicata due volte.

Esempio: I colli di DÜRR Systems AG vengono denominati in questo modo: DÜR001, DÜR002, ecc.

#### **2.3 Number within PO Pos/Numero all'interno della posizione PO**

Vi chiediamo di valutare durante l'imballaggio il numero di colli necessari per una posizione di ordine DÜRR, non l'ordine stesso. Se lo sapete con certezza, vi chiediamo di inserirlo nel seguente modo, ad es. 1/6.

Qualora non sappiate il numero esatto di colli, vi chiediamo di valutarne la quantità nella seguente forma: 1/xx e "Last Package/ultimo collo" nell'ultimo collo.

Ad es.: Se ancora non sapete se dividerete la posizione dell'ordine in 31 o 32 colli, iniziate con 1/xx e terminate con 30/ "Last package/ultimo collo".

**Dürr Systems AG**  Paint and Final Assembly Systems Operation/Attività Site Operation (SO)/Attività di cantiere Versione: 1.0 Stampa: 19.02.2021 Pagina: 5/16

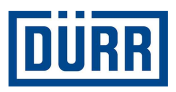

## **3. Area di identificazione**

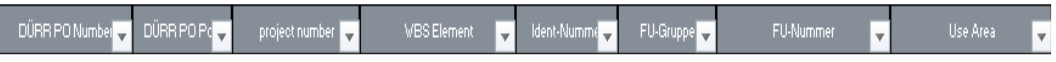

Figura 2: Struttura dell'area di identificazione

Un impianto pronto è composto da ca. 15.000 pezzi singoli (a seconda delle dimensioni) e presenta fino a 15 aree parziali. L'identificazione delle merci in DÜRR viene eseguita con i dati "WBS Element/Elemento WBS", "Ident-Nummer/N. ident.", "FU-Gruppe/Gruppo FU" e "FU-Nummer/Numero FU".

Queste informazioni sono reperibili direttamente nell'ordine DÜRR. Qualora non abbiate a disposizione l'ordine DÜRR, contattate il vostro reparto distribuzione o vendite.

#### **I seguenti dati sono presenti in ogni ordine DÜRR:**

#### **3.1 DÜRR PO Number/Numero PO DÜRR**

Indicare sempre il numero d'ordine DÜRR in questa forma: 45xxxxxxx, il numero antecedente non deve essere riportato.

#### **3.2 DÜRR PO Pos/Posizione PO DÜRR**

È molto importante indicare sempre la posizione dell'ordine.

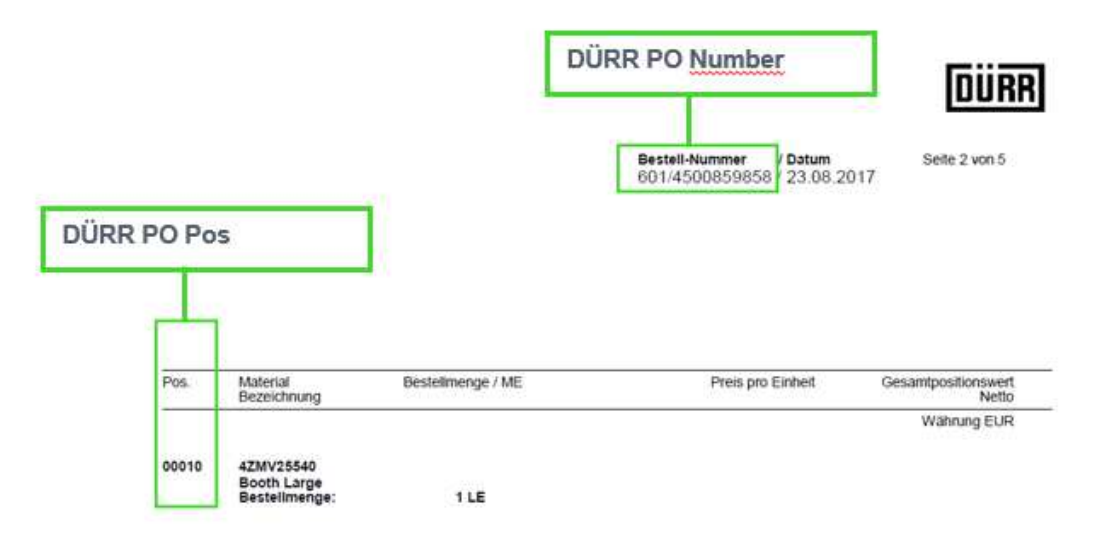

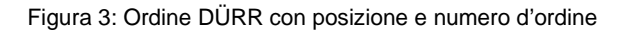

**Dürr packing list for subcontractors/Lista di imballaggio Dürr per subappaltatori Manual for safe working/Manuale per lavorare in sicurezza** 

**Dürr Systems AG**  Paint and Final Assembly Systems Operation/Attività Site Operation (SO)/Attività di cantiere Versione: 1.0 Stampa: 19.02.2021 Pagina: 6/16

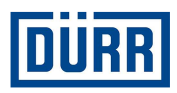

#### **3.3 DÜRR Project Number/Numero di progetto DÜRR**

È possibile immettere il numero di progetto una volta e copiarlo nelle righe successive.

#### **3.4 PSP-Element/Elemento PSP**

Nella maggior parte dei casi può essere copiato nelle righe successive, come il numero di progetto.

La modalità di scrittura dell'elemento WBS (PSP) è la seguente:

#### **Numero progetto-numero identificativo, ad es. DE01-2102635-P1E1V1**

#### **3.5 ID number/Numero ID**

È riportato nell'ordine in Elemento WBS/PSP o numero identificativo/ID number. Deve essere riportato per ogni componente imballato.

#### **3.6 Functions group/Gruppo funzioni**

Deve essere riportato per ogni componente imballato.

Qualora nel Gruppo funzione sull'ordine fosse riportato PF800-PF805, utilizzare le diciture della riga 3.

In questo caso il numero funzione può essere ignorato.

#### **3.7 Function number/Numero funzione**

Da riportare per ogni componente imballato.

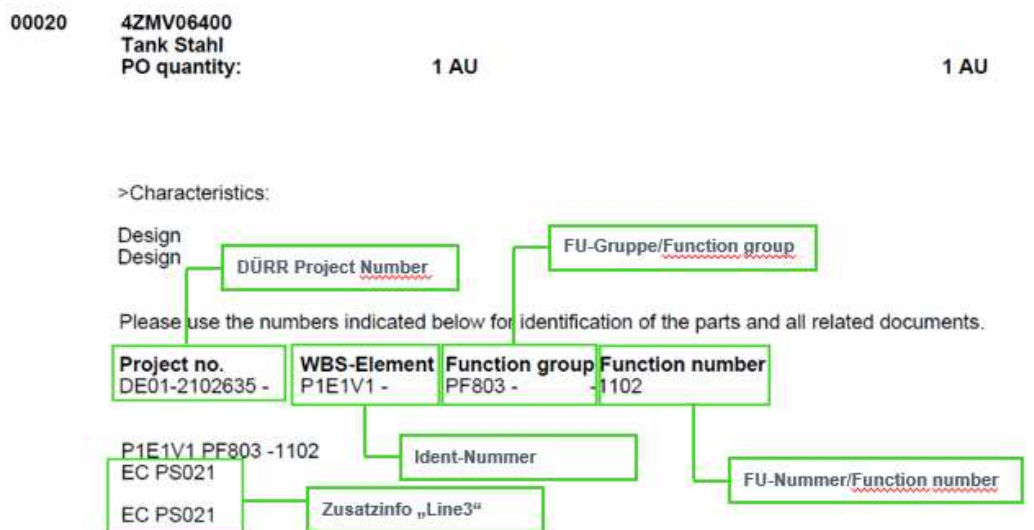

 Figura 4: Ordine DÜRR con Ident-Nummer/N. ident., FU-Gruppe/Gruppo FU, FU-Nummer/Numero FU e dati della riga 3

**Dürr packing list for subcontractors/Lista di imballaggio Dürr per subappaltatori Manual for safe working/Manuale per lavorare in sicurezza** 

**Dürr Systems AG**  Paint and Final Assembly Systems Operation/Attività Site Operation (SO)/Attività di cantiere Versione: 1.0 Stampa: 19.02.2021 Pagina: 7/16

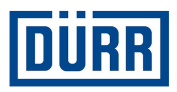

#### **3.8 Area**

Per Area si intende l'area di destinazione in cantiere. Qualora riceviate una posizione di ordine per diverse aree, per ogni materiale è necessario indicare l'area. Verificare che i materiali di diverse aree vengano imballati insieme solo in caso di necessità. Anche l'area è riportata nell'ordine DÜRR.

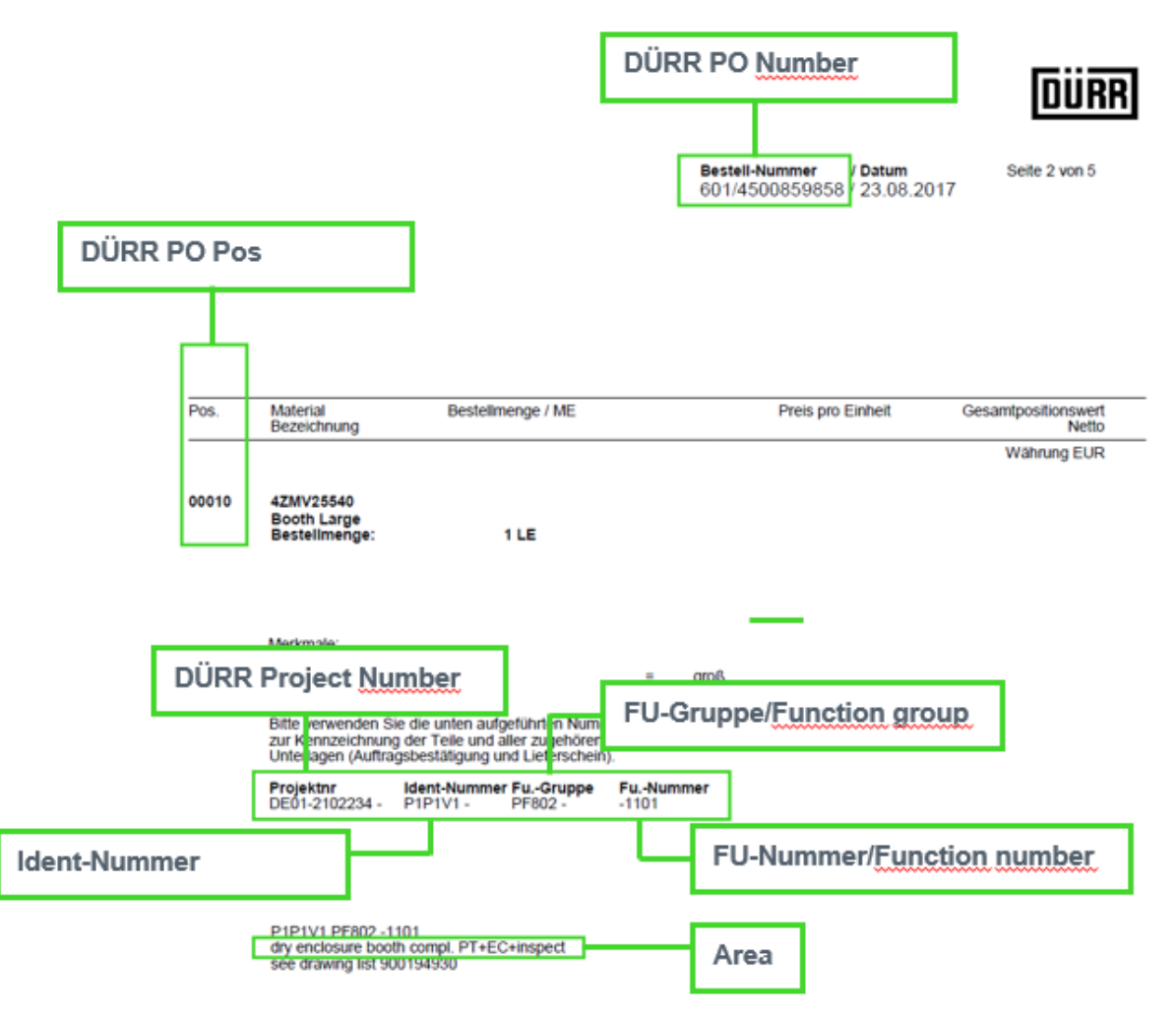

Figura 5: Ordine DÜRR con tutte le informazioni necessarie

Qualora doveste disporre di altri documenti come diagrammi di flusso, tabelle Excel DÜRR, disegni, e così via, in cui sono riportate le denominazioni di cui sopra, potete naturalmente recuperarle da tali documenti.

**Dürr packing list for subcontractors/Lista di imballaggio Dürr per subappaltatori Manual for safe working/Manuale per lavorare in sicurezza** 

**Dürr Systems AG**  Paint and Final Assembly Systems Operation/Attività Site Operation (SO)/Attività di cantiere Versione: 1.0 Stampa: 19.02.2021 Pagina: 8/16

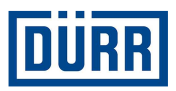

## **4. Area personale e materiale**

Figura 6: Struttura dell'area personale e materiale

#### **4.1 Drawing Number/Numero di disegno**

Il numero di disegno è solitamente assegnato da DÜRR. In questo campo inserite il numero di disegno personale dei materiali e non il numero di disegno della documentazione che è riportato nell'ordine DÜRR. Qualora doveste anche avere l'incarico di creare un vostro disegno, inserite anche il numero del vostro disegno.

#### **4.2 Drawing Pos/Pos. disegno**

Qui viene riportata la posizione presente sul disegno.

#### **4.3 Description of goods in in English/Descrizione delle merci in inglese**

È assolutamente necessario registrare ogni materiale che viene imballato. Qualora non siate sicuri sull'opportunità di registrare un determinato materiale, ponetevi questa domanda: "Questo materiale può essere fornito singolarmente?" In caso affermativo, è necessario registrare il materiale.

#### Esempio:

Dovete spedire un serbatoio e allegate anche 10 viti, 10 rondelle e 10 dadi. Se le viti, le rondelle e i dadi possono essere prelevati come extra, allora è necessario indicare tutti i componenti. Non utilizzate denominazioni come "Materiali di montaggio" o simili, che possono essere accettate internamente, ma che non sono valide ai fini legali.

Si noti che la lingua interna in DÜRR è l'inglese, pertanto questa attività è obbligatoria.

#### **4.4 Description of goods in your language/Descrizione delle merci nella tua lingua**

Le parti menzionate devono essere inserite qui nella tua lingua. Le voci sono facoltative..

#### **4.5 Quantity/Quantità**

Qui viene riportata la quantità imballata che si trova in questo collo.

#### **4.6 Quantity Unit/Quantità in unità**

Indicate il tipo come da disposizione

**Dürr Systems AG**  Paint and Final Assembly Systems Operation/Attività Site Operation (SO)/Attività di cantiere Versione: 1.0 Stampa: 19.02.2021 Pagina: 9/16

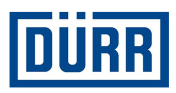

#### **4.7 Weight pro position in kg/Peso per posizione in kg**

A questa voce inserite il peso netto, tuttavia non per pezzo, bensì per posizione registrata.

#### Esempio:

Sono state registrate 10 viti, ogni vite pesa 1 kg. Pertanto inserirete 10 kg.

Si noti che, applicando un filtro su un collo, il peso netto risulta identico al peso netto indicato in CaseList.

#### Esempio:

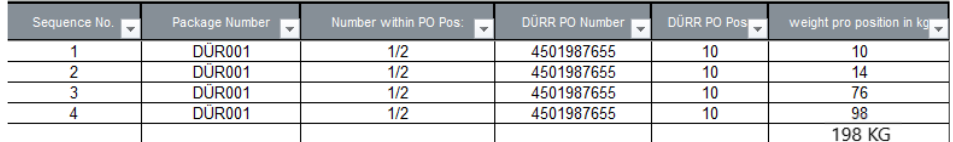

Figura 7: Pesi netti indicati nella lista di imballaggio

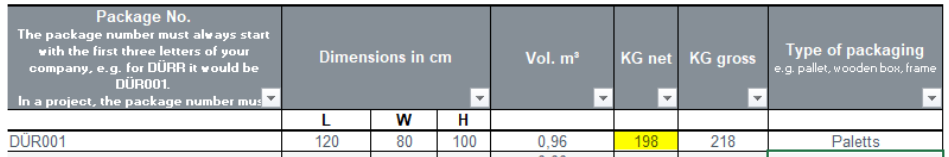

Figura 8: Indicazione in CaseList

**Dürr packing list for subcontractors/Lista di imballaggio Dürr per subappaltatori Manual for safe working/Manuale per lavorare in sicurezza** 

**Dürr Systems AG**  Paint and Final Assembly Systems Operation/Attività Site Operation (SO)/Attività di cantiere Versione: 1.0<br>Stampa: 19.0 Pagina:

 $19.02.2021$ <br> $10/16$ 

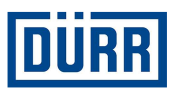

### **5. Area paese terzo**

I dati dalla riga 19 sono necessari qualora doveste produrre materiale che deve essere utilizzato per un progetto in un paese terzo. I paesi terzi sono tutti i paesi che non fanno parte dell'Unione europea (ad es. Cina, USA, Russia e anche la Svizzera). Se un progetto si trova in un paese terzo, ciò è riconoscibile dall'ordine. In caso di dubbio potete rivolgervi al buyer DÜRR competente.

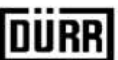

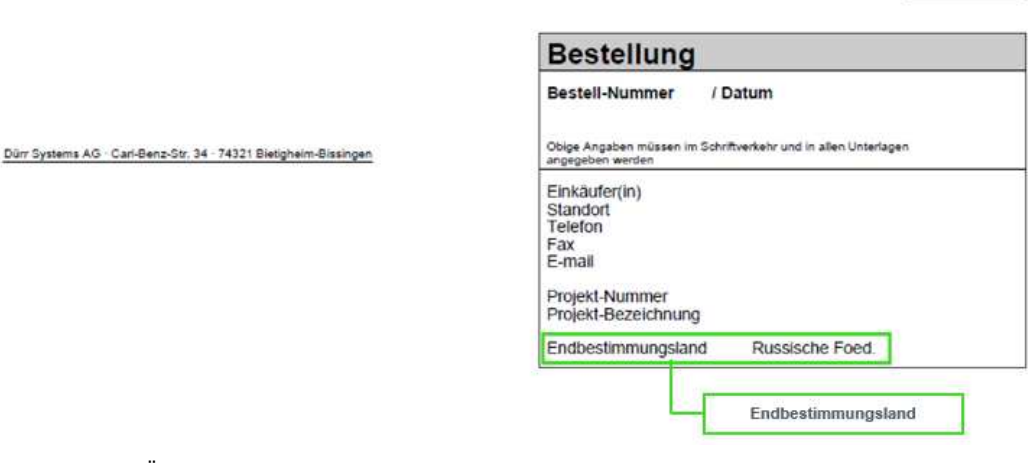

Figura 9: Ordine DÜRR con dati sul paese di destinazione

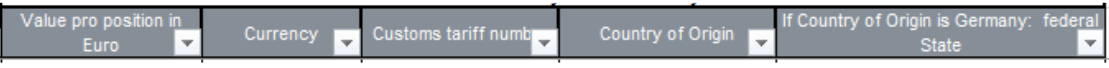

Figura 10: Struttura dell'Area paese terzo

#### **5.1 Value pro position/Valore per posizione**

Indicate qui il valore per ogni posizione presente. Può variare notevolmente dal valore dell'ordine, poiché nella maggior parte dei casi il valore viene indicato nell'ordine per l'intero materiale.

#### **5.2 Currency/Valuta**

Qui viene indicata la valuta da selezionare.

**Dürr Systems AG**  Paint and Final Assembly Systems Operation/Attività Site Operation (SO)/Attività di cantiere Versione: 1.0 Stampa: 19.02.2021 Pagina: 11/16

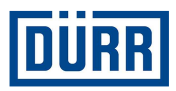

#### **5.3 Customs tariff number/Numero tariffa doganale**

Il numero della tariffa doganale è necessario per rilevare le normative di import/export della merce interessata. Il numero di tariffa doganale è una caratteristica di classificazione centrale nel commercio internazionale:

le merci vengono sempre classificate in base alle loro caratteristiche tecniche e vengono dotate di un codice. Grazie a questo codice è possibile dichiarare l'importazione e l'esportazione di merci alla dogana, rilevare i dazi all'importazione a livello mondiale e creare delle statistiche di esportazione.

Tuttavia è anche possibile verificare la possibile esistenza di un divieto o di una riserva di importazione o esportazione.

(Divieti e limitazioni, licenze e approvazioni, altri obblighi di segnalazione) Contemporaneamente è assolutamente necessario determinare correttamente il numero di tariffa doganale anche tramite modulo Intrastat, per determinare le aliquote delle accise o anche nell'ambito della dichiarazione dell'origine delle merci e dei diritti di preferenza. Il fondamento giuridico della Comunità europea relativo alla tariffa doganale è la disposizione (CEE) N. 2658/87 sulla nomenclatura doganale e statistica nonché la tariffa doganale comune.

#### **5.4 Country of Origin/Paese di origine**

Indicate qui il paese di origine delle merci. Qualora abbiate acquistato il materiale, contattare il produttore o il fornitore.

#### **5.5 If Country of Origin is Germany:/Se il paese di origine è la Germania: Federal State/Stato federale**

Qualora il vostro stabilimento di produzione si trovasse in Germania, si prega di indicare lo stato federale.

Versione: 1.0 Stampa: 19.02.2021 Pagina: 12/16

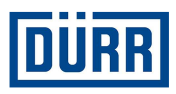

## **6. "Packaging Label/Etichetta di imballaggio" DÜRR**

Sulla "Packaging Label/etichetta di imballaggio" DÜRR vengono riepilogati tutti i dati rilevanti.

Inoltre, la "Packaging Label/etichetta di imballaggio" DÜRR contiene un codice QR in cui viene riepilogato il contenuto del collo.

Per i motivi sopra indicati, vi chiediamo di utilizzare sempre la "Packaging Label/etichetta di imballaggio" DÜRR.

Qualora, per motivi interni, doveste utilizzare anche una vostra etichetta, vi chiediamo di incollarle entrambe sul collo.

Si osservi che il filtro deve essere applicato anche se nella lista di imballaggio è presente un solo collo.

Si osservi che l'etichetta può essere rimossa dal materiale senza lasciare residui.

Per la creazione di un'etichetta Dürr, seguire i seguenti passaggi:

Fase 1: Come prima cosa, applicare il filtro sul collo desiderato.

| Sequence No. | Package Number | Number within PO Pos: |
|--------------|----------------|-----------------------|
|              | <b>DÜR001</b>  | 1/2                   |
|              | <b>DÜR001</b>  | 1/2                   |
|              | <b>DÜR001</b>  | 1/2                   |
|              | <b>DÜR001</b>  | 112                   |

Figura 11: Rappresentazione del campo da utilizzare

Fase 2: Fare clic sul pulsante "Print label/Stampa etichetta".

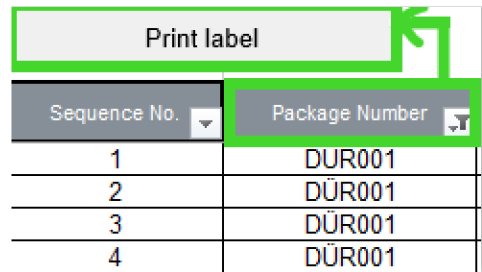

Figura 12: Pulsante "Print label/Stampa etichetta"

A seconda delle impostazioni, l'etichetta pronta viene ora stampata o visualizzata come PDF.

Versione: 1.0 Stampa: 19.02.2021<br>Pagina: 13/16 Pagina:

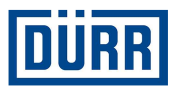

# **LEADING IN PRODUCTION EFFICIENCY**

www.durr.com

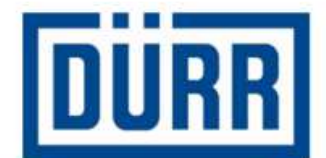

# **Packaging Label**

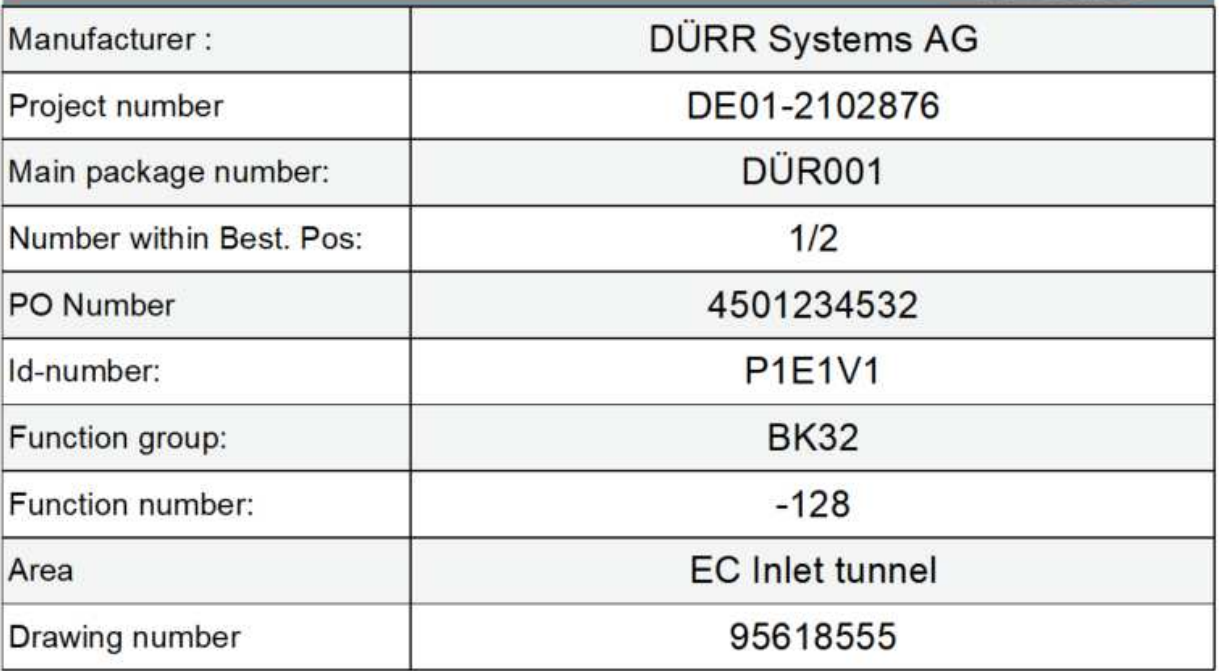

Figura 13: "Packaging Label/Etichetta di imballaggio" DÜRR con codice QR

**Dürr packing list for subcontractors/Lista di imballaggio Dürr per subappaltatori Manual for safe working/Manuale per lavorare in sicurezza** 

**Dürr Systems AG**  Paint and Final Assembly Systems Operation/Attività Site Operation (SO)/Attività di cantiere Versione: 1.0<br>Stampa: 19.0 Pagina:

19.02.2021<br>14/16

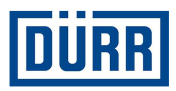

## **7. FAQ**

#### **Dove è riportata la versione attuale della lista di imballaggio DÜRR?**

https://www.durr.com/de/unternehmen/einkauf/einkaufsbedingungen/Allgemeine Verpackungs- und Transportvorschriften

#### **La spedizione del mio ordine viene effettuata da DÜRR; quali campi devono essere compilati in Case List?**

Qualora DÜRR dovesse occuparsi della spedizione del vostro ordine e dovesse effettuare unicamente il ritiro presso di voi, è necessario compilare i campi "DÜRR PO/PO DÜRR", "General Info/Info generali", "Loading Data/Dati di carico", nonché inserire i dati di spedizione.

#### **Il fornitore invia l'ordine direttamente al cantiere tramite trasporto su strada; quali campi devono essere compilati in Case List?**

In questo caso devono essere compilati i campi "DÜRR PO/PO DÜRR", "General Info/Info generali", "Licence plate number/Numero di targa", "ETA Date Site/Dati ETA", "Transport Nr/N. trasporto" e i dati di spedizione.

#### **Il fornitore invia l'ordine direttamente al cantiere tramite trasporto marittimo o aereo; quali campi devono essere compilati in Case List (l'incarico deve venire espressamente da Dürr)?**

In questo caso devono essere compilati i campi "DÜRR PO/PO DÜRR", "General Info/Info generali", "Container", "Container TYP/TIPO container", "ETA Port/Porto ETA", "Transport Nr/N. trasporto" e i dati di spedizione.

#### **Il fornitore si occupa della spedizione e del montaggio; quali campi devono essere compilati?**

In questo caso devono essere compilati i campi "DÜRR PO/PO DÜRR", "General Info/Info generali", "Licence plate number/Numero di targa" ed "ETA Date Site/Dati ETA".

#### **Qual è la differenza fra "KG net/Kg netto" e "KG gross/Kg lordo"?**

"KG net/Kg netto" indica sempre il peso netto. Si tratta del risultato di una somma (ad es. 10 viti da 1 Kg l'una = 10 Kg peso netto); "KG Gross/Kg lordo" è il peso complessivo con materiale di imballaggio, ecc.

**Dürr Systems AG**  Paint and Final Assembly Systems Operation/Attività Site Operation (SO)/Attività di cantiere Versione: 1.0 Stampa: 19.02.2021 Pagina: 15/16

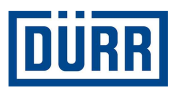

#### **Il "Package Number/Numero di collo" può essere riutilizzato nello stesso progetto, ma con altri numeri d'ordine?**

No, poiché presumibilmente possono arrivare contemporaneamente in cantiere diversi ordini di uno stesso progetto, ogni "Package number/Numero di collo" può essere utilizzato una sola volta all'interno di un progetto.

#### **Dove si possono trovare le informazioni dal campo D al campo I?**

Queste informazioni sono sempre presenti su ogni ordine Dürr.

#### **Dove è riportato il "Drawing number/numero di disegno"?**

Viene assegnato da DÜRR e non deve essere confuso con il numero di disegno sull'ordine DÜRR. Qualora foste anche incaricati del disegno, utilizzate il numero di disegno della vostra azienda.

#### **In quale caso devono essere compilati i campi in "For third country deliveries only/Solo per spedizione in paesi terzi"?**

Sono necessari se le merci vengono consegnate in paesi extra UE. Potete chiedere al vostro buyer quali sono questi paesi e se la vostra fornitura è diretta verso tali paesi.

#### **Devo sempre applicare un filtro su un collo per stampare un'etichetta anche se ho un solo collo?**

Sì, è necessario applicare sempre il filtro sul collo per il quale si desidera stampare un'etichetta.

#### **Ho letto con attenzione la guida alla compilazione, tuttavia ho altre domande. A chi posso rivolgermi?**

Qualora abbiate ulteriori domande relativamente alla lista di imballaggio, potete rivolgervi al signor Alexander Kokscharow: alexander.kokscharow@durr.com

**Dürr Systems AG**  Paint and Final Assembly Systems Operation/Attività Site Operation (SO)/Attività di cantiere Versione: 1.0 Stampa: 19.02.2021 Pagina: 16/16